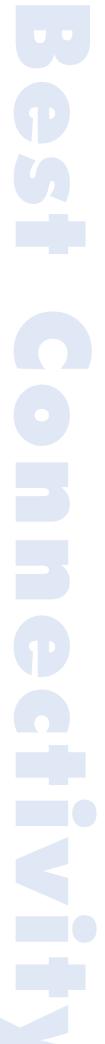

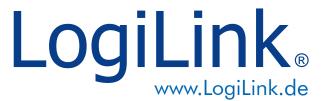

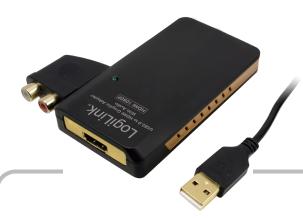

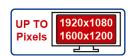

Art No. UA0105

# USB2.0 to HDMI Graphic Adapter with Audio

This new solution is designed to add a HDMI port to any computer (Mac or PC) and has limitless applications in both consumer and commercial environments. From digital signage to home theater, the USB to HDMI Adapter provides a simple solution for viewing content from a computer on any HDTV making it the perfect device for any consumer or commercial application. Set up is as simple as plug and play; convenient for any user, no matter the level of technical knowledge. Connect up to 6 x USB to HDMI Adapter to a PC and up to 4 x USB to HDMI Adapter to a Mac.

#### **Specification:**

- Audio & Video signals transferring via USB2.0 port to HDMI Signals
- Directly output Audio & Video signals via HDMI Port
- Additional Build in 2.1ch Stereo Sound effect output
- Max. Resolution: 1920x1080/1600x1200
- No power adapter required and easy to install
- Working Modes: Mirrored Desktop, Extended Desktop, Primary Display
- Rotation (0,90,180,270 degrees)
- Supports Windows 2000/XP/Vista/7/8, and Mac

# **System Requirements:**

- CPU with 1.2GHz or higher processor (Intel Pentium/Celeron family, AMD k6/Athlon/ Duron family, or compatible processor)
- 256MB RAM
- 30Mb of available disk space
- One available USB2.0 port
- Windows 2000/XP/Vista/7/8, MAC OS X

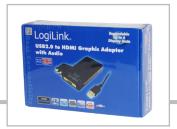

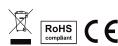

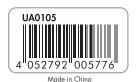

\* The specifications and pictures are subject to change without notice. \*All trade names referenced are the registered namework of their respective owners.

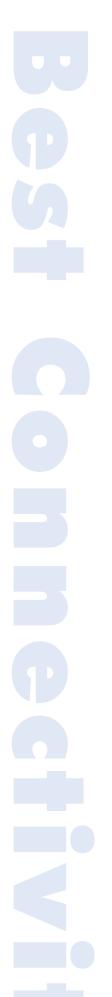

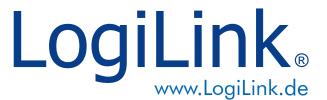

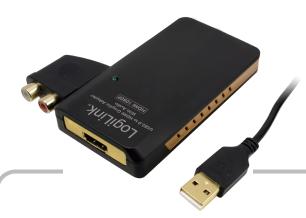

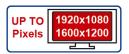

Art No. UA0105

# USB2.0 to HDMI Graphic Adapter with Audio

#### **Features:**

# Multitasking

Multitask more effectively without overlapping windows.

# Spreadsheets

View large spreadsheets across 2 screens with display continuity.

# • E-mails

Open attachments on one screen while reading the e-mail on the other.

#### Presentations

Use laptop to run multiple screens during a large audience presentation.

#### TV/Movies

View Internet TV or DVD movies on one screen and your desktop on the other screen.

#### Reference

Type documents on one screen while viewing reference material the other.

#### Photoshop

Design on one screen and use second display for Photoshop pallets/tools.

#### Charts/Data

View investment charts and live market data at the same time.

#### Workflow

Creat/produce in one monitor and access files, Internet, e-mail, and FTP in the other.

# **Resolution Supported:**

| • 1920 x 1080 | 8,16,32 bits |
|---------------|--------------|
| • 1600 x 1200 | 8,16,32 bits |
| • 1680 x 1050 | 8,16,32 bits |
| • 1400 x 1050 | 8,16,32 bits |
| • 1280 x 1024 | 8,16,32 bits |
| • 1280 x 768  | 8,16,32 bits |
| • 1152 x 864  | 8,16,32 bits |
| • 1024 x 768  | 8,16,32 bits |
| • 800 x 600   | 8,16,32 bits |
| • 640 x 480   | 8,16,32 bits |

#### **Package Contents:**

- 1 x USB to HDMI Graphic Adapter
- 1 x USB2.0 Cable
- 1 x Audio Adapter (RCAx2)
- 1 x Driver CD
- 1 x User Manual

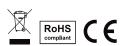

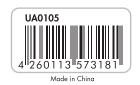

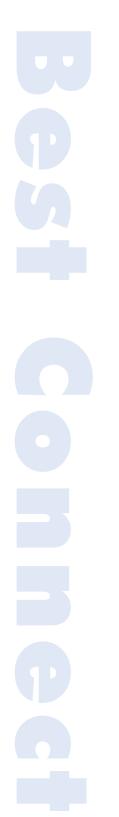

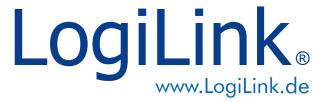

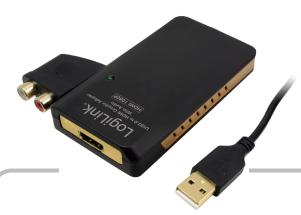

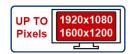

Art No. UA0105

# **USB2.0** to HDMI Graphic Adapter with **Audio**

# **Packaging Information:**

• Packing Dimension: 211x 141 x 52mm

• Packing Weight: 0.255kg

• Carton Dimension:535 x 300 x 230 mm

• Carton Q'ty: 20pcs • Carton Weight: 5.8 kg

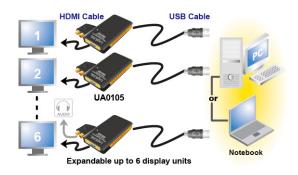

#### What are the benefits and use?

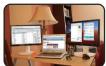

Home Business User

News Junkie

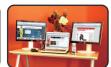

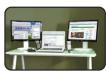

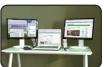

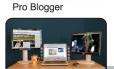

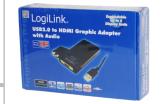

Socializer

Photo Enthusiast

**Entertainment Lover** 

RoHS C E

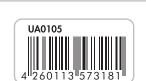

Made in China

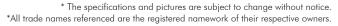